## SAP ABAP table /SAPCND/T681M\_S {Tax table distributed maintenance}

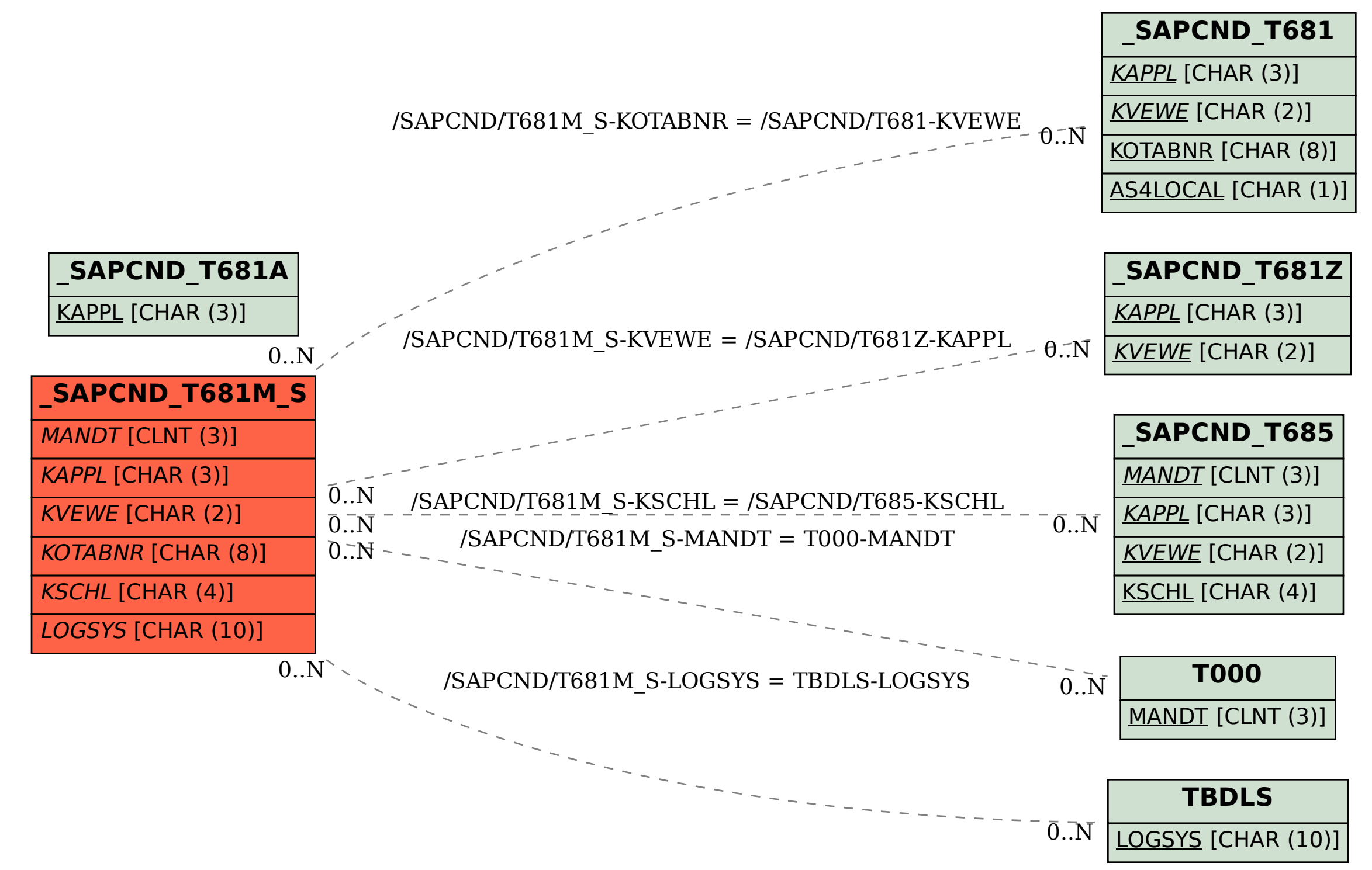